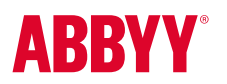

# **ABBYY®** FineReader® Server

Convertir les documents en formats accessibles et interrogeables – tels que PDF®, HTML et XML – vous permet de stocker des informations électroniques dans votre système informatique, ce qui se traduit par une plus grande efficacité grâce à une récupération plus rapide des données.

Conçu pour convertir de grandes quantités de documents, ABBYY FineReader Server convertit automatiquement de grandes séries de documents en bibliothèques numériques consultables et partageables. Cette offre OCR et conversion en PDF, basée sur serveur, convertit les documents scannés et électroniques en PDF, PDF/A, Microsoft Word et d'autres formats, pour la recherche, la conservation à long terme des documents, la collaboration ou d'autres utilisations, le tout rapidement, de façon fiable et automatique.

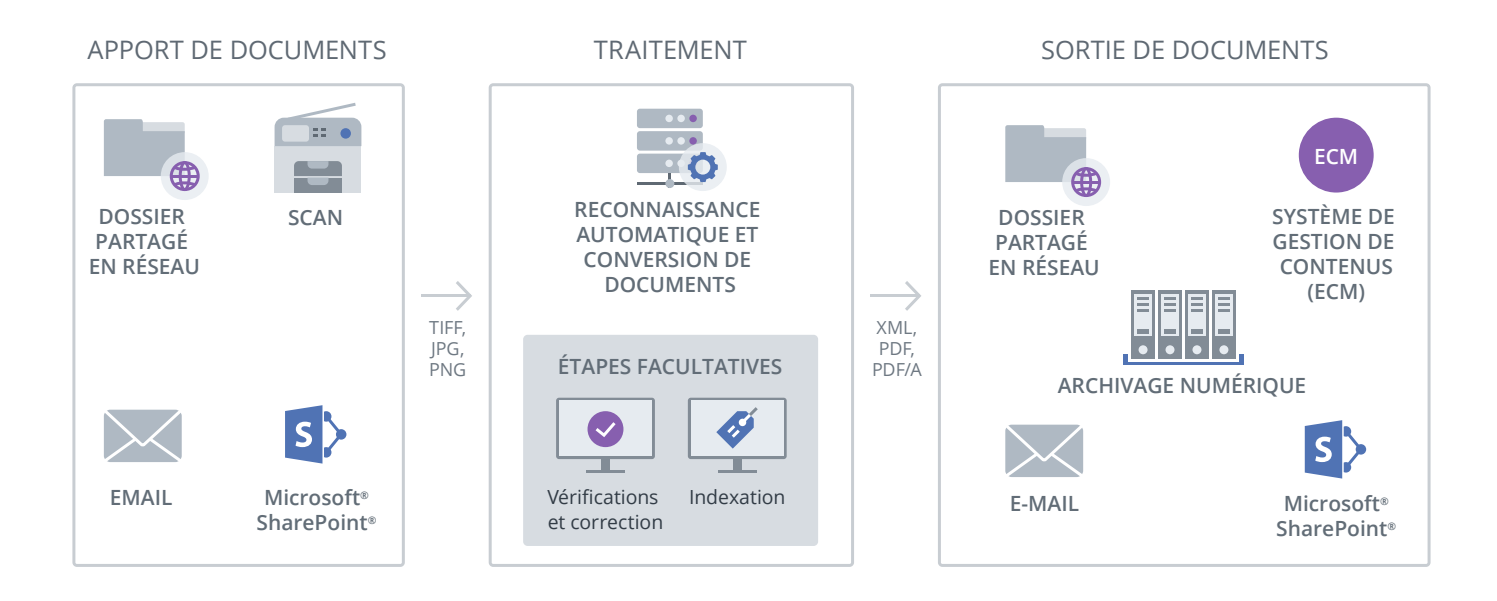

ABBYY FineReader Server réceptionne les documents images venant de dossiers partagés en réseau, de scanners, d'emails ou de Microsoft® SharePoint® et les convertit automatiquement en formats numériques interrogeables grâce à la technologie d'OCR (reconnaissance optique de caractères). Si nécessaire, l'utilisateur peut corriger manuellement les informations sous forme de texte et/ou ajouter des métadonnées au document. Les fichiers numériques qui en résultent peuvent être sauvegardés dans autant d'espaces de stockage que souhaité et/ou acheminés vers d'autres applications.

# Vue d'ensemble des avantages

ABBYY FineReader Server convertit automatiquement les documents, avec un minimum d'intervention de la part de l'utilisateur. Il fonctionne en arrière-plan et effectue toutes les étapes du traitement des documents de façon autonome, soit en continu soit à des moments prédéfinis.

#### Standardisez vos contenus

Transformez des séries de documents en bibliothèques numériques standardisées et bien organisées.

#### Obtenez un rapide retour sur investissement

Le déploiement de FineReader Serveur est rapide et sa maintenance est simple, si bien que vous pouvez obtenir plus rapidement d'excellents résultats.

#### Planifiez vos procédures

Vous pouvez choisir de convertir au fil des besoins 24h/24, ou planifier des traitements par lots. Vous optimisez ainsi l'utilisation de votre matériel informatique.

#### Donnez le pouvoir aux utilisateurs non-techniciens

FineReader Serveur ne nécessite pas de formation spécifique ni de connaissances pré-requises pour débuter les procédures de conversion.

#### Optimisez le traitement des documents

Créez des documents numériques pouvant être facilement stockés, rapidement distribués à des systèmes spécialisés ou partagés entre les équipes.

#### Rendez le contenu accessible et consultable

Les utilisateurs peuvent rapidement trouver dans les archives numérisées les documents contenant les mots-clés recherchés.

### Bénéfices clés

possible.

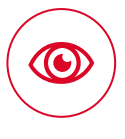

#### Reconnaissance fiable des caractères

Résultats rapides et fiables dans plus de 190 langues. Résultats rapides et fiables dans plus de 190 langues.

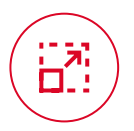

#### Adaptabilité à de grands volumes

Convertit de grands volumes de documents en très peu de temps.

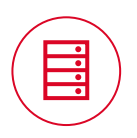

#### Architecture reposant sur le réseau Utilisez toutes les ressources hardware disponibles, de la façon la plus efficace

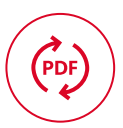

#### Technologie PDF modulable

Possibilité de compresser les PDF pour réduire la taille des fichiers tout en conservant leur qualité. Compatible avec les formats PDF/A-1a, PDF/A-1b, PDF/A-2u et PDF/A-3a.

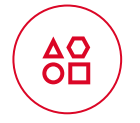

#### Une vaste palette de formats compatibles

Convertit automatiquement à partir de fichiers PDF, JPEG, TIFF, Word, Excel, OpenDocument Text, PowerPoint, HTML, et d'autres formats.

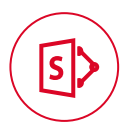

#### Intégration avec SharePoint

Convertit automatiquement en PDF interrogeables les documents issus de bibliothèques SharePoint.

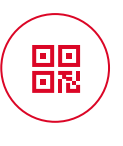

#### Reconnaissance des codes-barres

Lit les codes-barres 1D et 2D pour permettre la séparation de documents et/ou l'ajout de métadonnées.

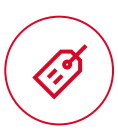

#### Types de documents et métadonnées

Attribue automatiquement les types et attributions de documents. Permet la création manuelle de métadonnées si nécessaire.

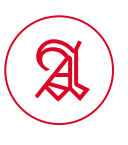

#### Reconnaissance des polices historiques

Compatible avec les polices Black Letter, Scwabacher et la plupart des polices gothiques en anglais, allemand, français, italien et espagnol.

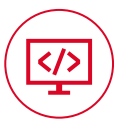

#### Intégration aux systèmes existants

Se connecte facilement aux archives numériques ou aux systèmes de gestion de contenus de l'entreprise via des tickets XML, des API COM ou API web service.

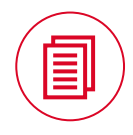

#### Séparation de documents

Sépare automatiquement les documents en fonction du nombre de pages, des pages blanches, des pages avec codes-barres et/ou de règles prédéfinies.

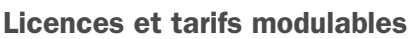

Modèles de licences adaptés aux organisations ou projets de toutes tailles, avec la possibilité de faire évoluer les choses à mesure que les besoins évoluent.

## Comment ça marche

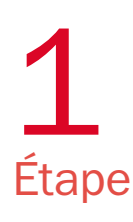

# Entrée des documents

FineReader Server réceptionne les documents issus de scanners, dossiers partagés en réseau, emails et Microsoft SharePoint.

#### Numérisation

FineReader Server propose une Interface de Numérisation facile à utiliser, pouvant scanner des lots de documents. Des outils intégrés d'amélioration de la qualité comprennent la prévisualisation et l'amélioration de l'image, la rédaction manuelle et d'autres. Les utilisateurs peuvent pleinement exploiter les commandes de script pour, par exemple, séparer automatiquement des pages ou changer leur ordre après un scannage recto verso.

#### Import de documents

FineReader Server peut automatiquement récupérer des images précédemment scannées, depuis des bibliothèques de documents et des fichiers envoyés en pièces jointes à des mails. Les documents images ainsi importés seront traités dans l'ordre des priorités souhaité et selon les ressources informatiques disponibles.

- Numérise via TWAIN, WIA, ISIS
- S'intègre à tous les scanners et imprimantes multifonctions en réseaux
- Surveille les dossiers actifs (FTP ou réseau local)
- Traite automatiquement les fichiers arrivant dans des dossiers prédéfinis
- Parcourt les partages réseaux et les bibliothèques SharePoint
- Détecte les fichiers nouvellement ajoutés et les convertit en formats interrogeables
- Apport par email (Microsoft Exchange, POP3, IMAP)
- S'intègre aux faxes et serveurs email et traite les images jointes

#### Multiples formats d'entrée

#### Fichiers images

- TIFF / TIFF multi-pages
- Méthodes de compression : Uncompressed, CCITT3, CCITT3FAX, CCITT4, PackBits, JPEG, ZIP, LZW (8/24bits)
- JPEG, JPEG 2000
- JBIG2
- BMP
- GIF
- PNG
- WDP
- XPS
- PCX, DCX

#### Documents Office

- PDF
- DjVu
- DOC, DOCX, ODT
- XLS, XLSX, ODS
- PPT, PPTX, ODP
- TXT, HTML, HTM, RTF

#### Emails

- Protocoles de serveurs mails compatibles : IMAP, MAPI, POP3, comme MS Exchange, Google® Mail, IBM® Domino, etc.
- Tous les fichiers messages stockés dans le système de fichiers, comme les fichiers MSG et EML

#### Personnalisation

Possibilité de créer des plugins pour allonger la liste des formats compatibles, par exemple pour convertir des fichiers CAO en PDF grâce à Autocad ou un autre logiciel.

### Traitement des documents

FineReader Server traite les documents images en les reconnaissant automatiquement et en les convertissant, avec la possibilité en option de les vérifier et de les indexer.

#### Reconnaissance des documents/OCR

Le processus OCR de FineReader Server fonctionne automatiquement sur un poste de travail dédié appelé Station de Traitement. Grâce à la technologie OCR très fiable d'ABBYY, FineReader Server propose un grand nombre de fonctionnalités pour augmenter la précision de la reconnaissance, et notamment :

- Prétraitement de l'image (par exemple : séparation des doubles pages pour les scans de livres ou nettoyage de l'arrière-plan)
- Définition du type d'impression (texte normal, machine à écrire, imprimante matricielle, OCR-A, OCR-B, MICR E13b et Gothic)
- Définition de la langue (reconnaissance automatique de plus de 190 langues et des textes historiques en polices anciennes)

En fonction de la qualité du document et de sa structure, il est possible de choisir pour son traitement le mode « précision » ou le mode « rapidité ». Pour augmenter significativement la vitesse de traitement – par exemple, pour traiter beaucoup de documents dans un temps contraint –, des Stations de Traitement supplémentaires ou un plus grand nombre de cœurs d'unités centrales peuvent être ajoutés.

La fonction programmation du traitement de FineReader Server permet de traiter différents types de documents à différents moments, selon un planning prédéfini.

#### Vérification (en option)

Dans certains cas – par exemple, lors de la numérisation de livres – les résultats de la reconnaissance doivent être vérifiés. L'Interface de Vérification intégrée à FineReader Server offre la possibilité de corriger les résultats, soit pour tous les documents, soit uniquement pour les documents n'ayant pas atteint le palier prédéfini de précision de la reconnaissance.

#### Indexation (en option)

Si nécessaire, l'indexation des documents peut être faite, soit manuellement – en utilisant l'Interface d'Indexation de la station – soit automatiquement avec un script. Les listes des champs de valeur indexés peuvent être importées et synchronisées avec des systèmes tiers.

# Étape 3

### Assemblage et export des documents

FineReader Server assemble les pages traitées en documents individuels. Les documents peuvent être séparés de trois façons :

- Par l'utilisation de feuilles blanches ou de codes-barres comme séparateurs
- En fonction d'un nombre de pages fixé pour chaque document
- Selon une règle écrite

Les documents assemblés dans les formats voulus sont acheminés vers des endroits prédéfinis d'export – comme des dossiers en réseau, des bibliothèques SharePoint ou des adresses email – ou envoyés à d'autres applications connectées via un API. Des scripts peuvent également être appliqués pour un routage intelligent et l'acheminement des documents vers les systèmes de gestion des contenus de l'entreprise, en fonction des propriétés des documents. FineReader Server est compatible avec une grande variété de formats d'export et permet la création de plusieurs fichiers d'export en même temps.

FineReader Server peut parcourir des bibliothèques individuelles, détecter les documents images non interrogeables et les convertir dans des formats interrogeables. Les documents tels que les fichiers Microsoft Word, les présentations PowerPoint ou les tableaux excel, qui ne nécessitent pas de traitement, peuvent être placés au même endroit dans la bibliothèque d'export.

• PNG Nombreux • PDF, PDF/A-1a, PDF/A-1b, • XLS, XLSX PDF/-2a, PDF/A-2b, PDF/A-2u, • TXT, CSV • EPUB formats PDF/-3a, PDF/A-3b, PDF/A-3u, • HTML • XML d'export : PDF/E, PDF/UA • TIFF • Alto XML • RTF • JPEG, JPEG 2000 • Format interne FineReader • DOC, DOCX (compatible avec FineReader Engine)  $\boldsymbol{\sigma}$ LGandCO **Contactez-nous :** Par mail : contact@lgandco.fr - Par téléphone : 01 77 70 05 95

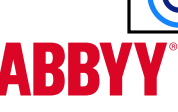

© 2018 ABBYY Production LLC. ABBYY®FineReader®Server 14, © 2018 ABBYY Production LLC. ABBYY et FineReader sont des marques déposées ou des marques commerciales d'ABBYY Software Ltd. Tous les noms des autres produits et toutes les autres marques commerciales et marques déposées sont la propriété exclusive de leurs propriétaires respectifs. Software Datalogics® et Adobe® Products © 2000-2012 Datalogics, Inc. Datalogics®, The D